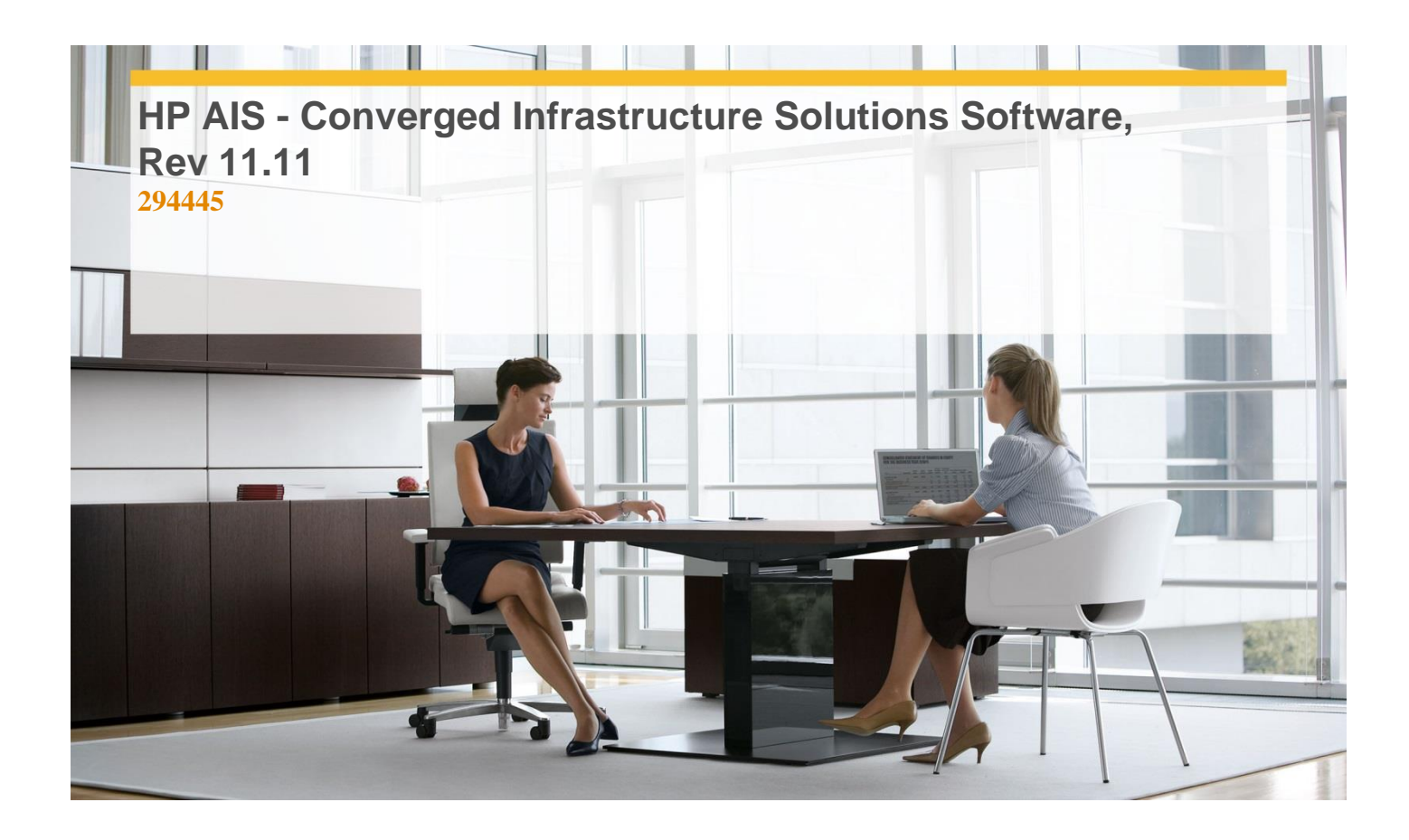

**Delivery Type:** Classroom **Duration:** 4 days

## **Overview**

HP Converged Infrastructure Solutions Software is a comprehensive course that delivers the technical information necessary to successfully implement and integrate Insight Orchestration solution and other Insight Software components.

## **Target Audience**

This course is intended for HP partners, employees or customer technical professionals who design, implement or support solutions based on BladeSystem Matrix.

## **Objectives**

- $\checkmark$  Define the HP Converged Infrastructure concept.
- $\checkmark$  Describe HP Matrix Operating Environment (Matrix OE - Insight Dynamics) infrastructure orchestration.
- $\checkmark$  Configure HP Matrix Operating Environment (OE) infrastructure orchestration.
- $\checkmark$  Configure infrastructure orchestration resources - Networking, Storage Pools, Server Pools, Application pools.
- $\checkmark$  Describe the Operations Orchestration Studio.
- $\checkmark$  List the three IO user interfaces and their uses.
- $\checkmark$  Identify IO user tasks.
- $\checkmark$  Describe the layers of troubleshooting for HP Insight Dynamics infrastructure orchestration.

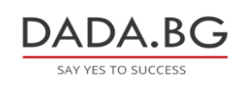

- $\checkmark$  Administrative Console:-
- $\checkmark$  Identify the IO operational properties contained in the hpio.properties configuration file.
- $\checkmark$  Describe solutions for common issues.
- $\checkmark$  Use the sbapi utility to help troubleshoot IO.
- $\checkmark$  Identify current infrastructure management challenges of HP customers.
- $\checkmark$  Identify HP Converged Infrastructure components.
- $\checkmark$  Explain how orchestration helps to automate the deployment of infrastructure services.
- $\checkmark$  Configure users.
- $\checkmark$  Configure infrastructure orchestration provisioning - Virtual, Physical.
- $\checkmark$  Describe the IO Designer tool.
- $\checkmark$  Describe the user request lifecycle.
- $\times$  Explain how to create and manage workflows.
- $\checkmark$  Show the kinds of information you can obtain from the Requests tab in the IO.
- $\checkmark$  Identify the tabs in the self-service portal that provide diagnostic information.
- $\checkmark$  Correct a failed IO server deployment.
- $\checkmark$  Verify the configuration of the Central Management Server (CMS).
- $\checkmark$  Use the Ismutil utility to help troubleshoot IO.

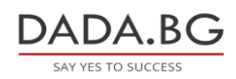